### **Model Based Statistics in Biology. Part IV. The General Linear Model. Multiple Explanatory Variables. Chapter 13.2 Fixed Effects ANOVA (Interactive effects)**

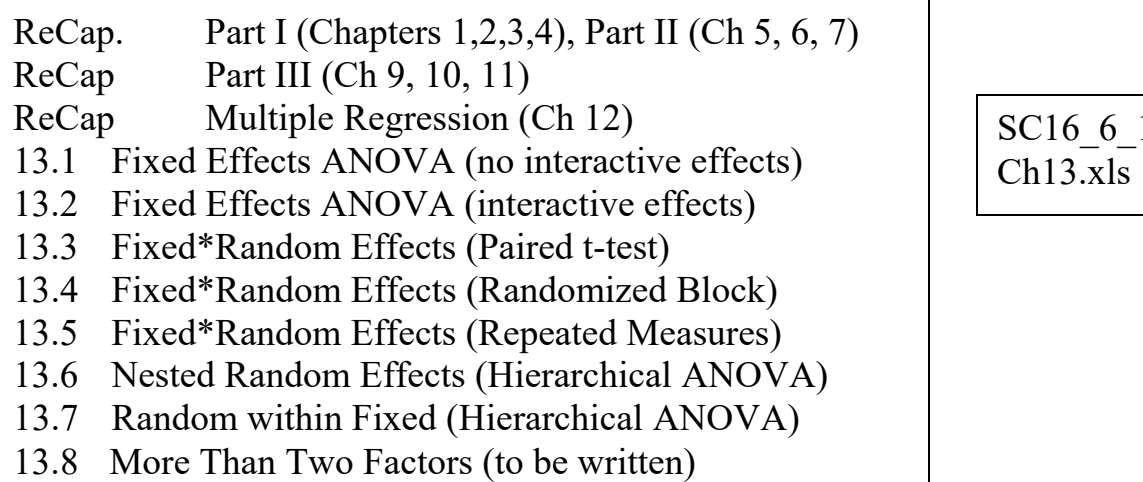

 $1.xls$ 

on chalk board

**ReCap** Part I (Chapters 1,2,3,4) Quantitative reasoning is based on models, including statistical analysis based on models.

**ReCap** Part II (Chapters 5,6,7)

Hypothesis testing uses the logic of the null hypothesis to declare a decision.

Estimation is concerned with the specific value of an unknown population parameter.

**ReCap** (Ch 9, 10,11) The General Linear Model with a single explanatory variable.

**ReCap** (Ch 12) GLM with more than one regression variable (multiple regression)

**ReCap** (Ch 13) GLM with more than one categorical variable (ANOVA).

New concept, the interaction term.

Today: Two-way ANOVA. One response variable Y as a function of two explanatory variables  $X_1 X_2$ . Both explanatory variables are categorical, on a nominal scale. Significant interaction term.

**Wrap-up.** General Linear Model with two classification variables, *i.e.* two explanatory variables on a nominal scale.

We used judgement to decide whether interactive effects were important. When interactive effects are important, we analyze one factor within each level of another factor because the effects of one factor differ across the other factor.

GLM, for a 2-way ANOVA factorial design. Example: gains in weight (g) of male rats under six diets. Data from Table 16.6.1 (p304) in Snedecor and Cochran 1989.

Does weight gain depend on diet ?

# **1. Construct model**

Data are: weight gains (grams) in rats fed 6 diets classified by source of protein (cereal, beef, or pork) and by level of protein (low or high). Ten rats/diet.

Response variable

Weight gain: ΔM in grams (ratio scale)

Explanatory variables are protein source and protein level.

Source:  $X_s$  = source of protein in three categories: cereal, beef, or pork Level.  $X_L$  = protein level in two categories, high or low.

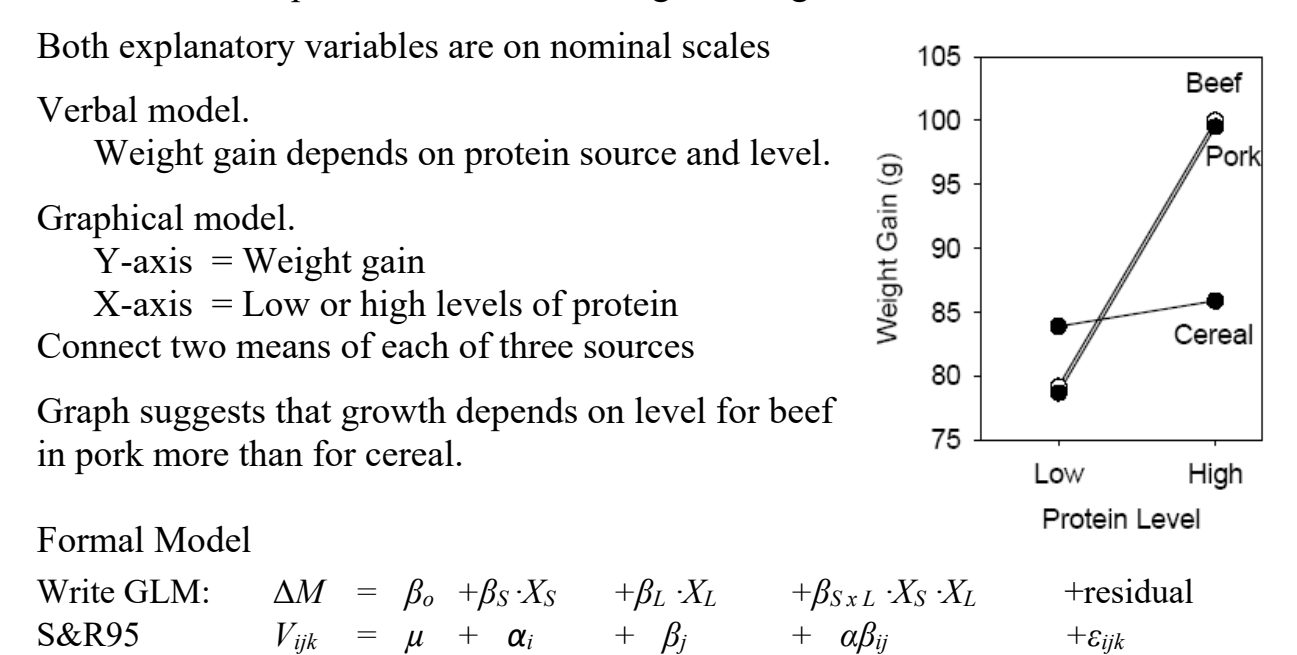

The model has been written in two forms. One is typical notation for the GLM, the other is from the tradition of experimental design (e.g. Snedecor and Cochran 1989, Sokal and Rohlf 1995) in which fixed factors are represented by greek letters.

 There are three explanatory terms, one for protein source, one for protein level, and one for interactive effects--the dependence of level effects on source. Graphical interpretation is that the relation of weight gain to protein level depends on source of protein.

# **2. Execute analysis.**

Place data in model format:

Column labelled M, with response variable weight gain.

Column labelled XS with explanatory variable,  $X_S$  {-1, 0, 1}

 $-1$  = cereal, 0=beef, 1 = pork

Column labelled XL with explanatory variable,  $X_L = 0$  (low) or 1 (high) These are labels (categories), not numbers on ratio scale.

#### **2. Execute analysis.**

Code model statement in statistical package according to the GLM

 $\Delta M - \beta_o = \beta_S \cdot X_s + \beta_L \cdot X_L + \beta_{S \times L} \cdot X_S \cdot X_L + \varepsilon$ 

MTB> ANOVA  $'$  = 'XS' 'XL' 'XS' \*'XL' MTB> GLM  $'M' = 'XS'$  'XL' 'XS' \*'XL' SUBC> fits c4; SUBC> res c5.

The grand mean:  $\hat{\beta}_0 = 87.9$  g

The fitted values are the means for each of the 6 cells.

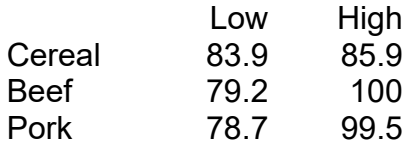

These values are used to compute a residual value, one for each of 60 observations.

Residuals can also be calculated from the 6 parameter estimates produced the GLM command. Here are the GLM parameters produced by the SPlus statistical package.

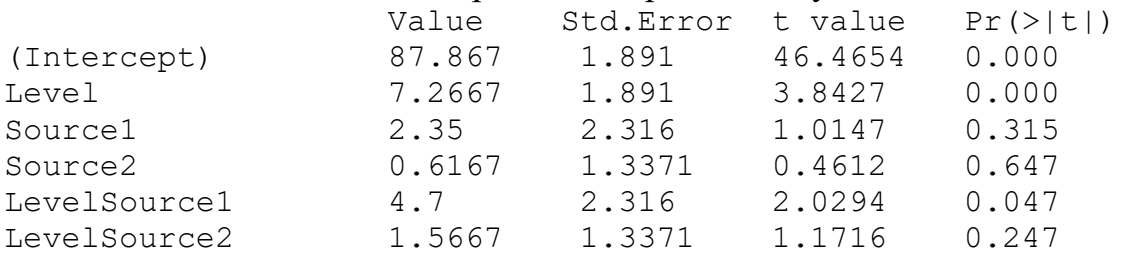

Plot residual versus fitted values.

There are six stacks of values, one stack for each of six cell means (fitted values).

Straight line model. No line fitted in model

Error model.  $n = 60$  so only large violations will distort estimates.

Homogeneous residuals?

No systematic change in residuals with

increase in fitted values (*i.e.* no fans or cones.

The six stacks in the plot are similar in vertical dispersion.

The residuals are judged homogeneous.

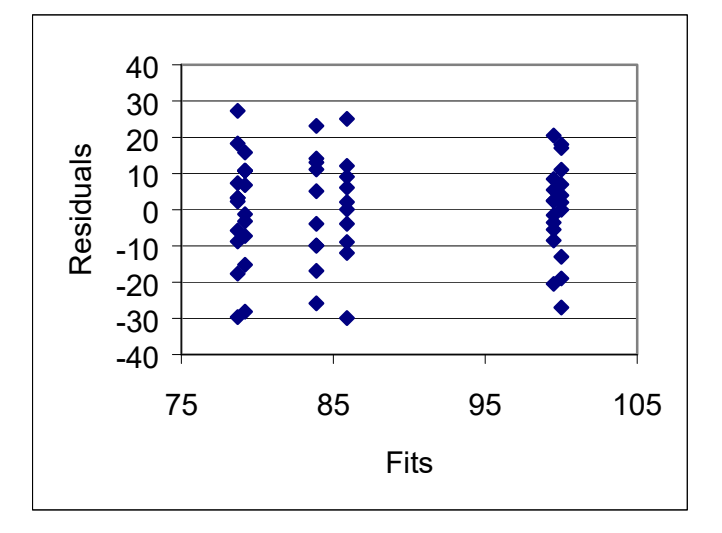

### **3. Evaluate the model**

Error model. Normal residuals ? The residuals are skewed to the left side, too many large negative residual values. The residuals deviate from normal.

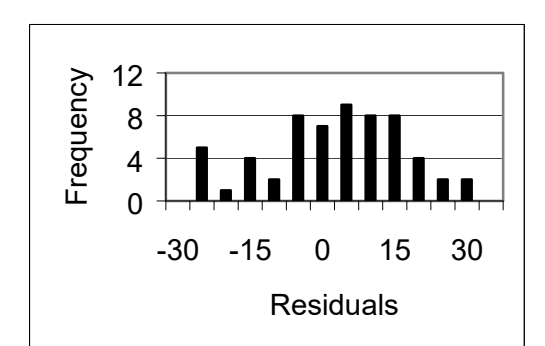

### Independent?

Graph shows no evidence of upward or downward trend. The residuals are judged independent.

Summary. The residuals are homogeneous and independent, but they deviate from normal . However, because n=60, we judge that parameter estimates and p-values will be little affected.

### **5. Partition df and SS according to model.**

Compute total degrees of freedom dftotal =  $n - 1 = 60 - 1 = 59$ Partition dftotal according to model, using rules two levels, hence  $2-1 = 1$  df three sources, hence  $3-1 = 2 df$  $dfL*S = dfL - dfS$  $d$ fres = dftotal - dfSp - dfSal - dfSp\*Sal

### **4. Partition df and SS according to model.**

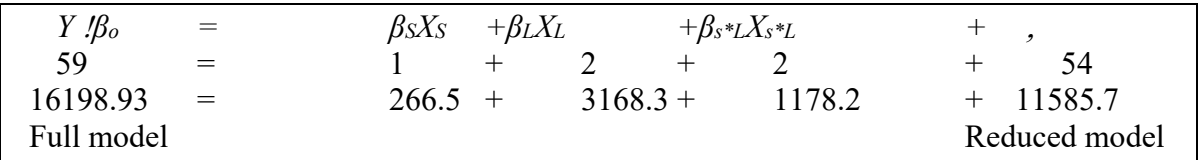

#### **4. Calculate LR**

1 -  $R^2$  = Full/Reduced = (11585.7/16198.93) = 71.5%  $LR = (0.715)^{-60/2} = 23277$ 

The research hypothesis is far more likely than a simple one-parameter model, the mean. There is very strong evidence for the omnibus model with three terms. Continue with analysis of individual terms

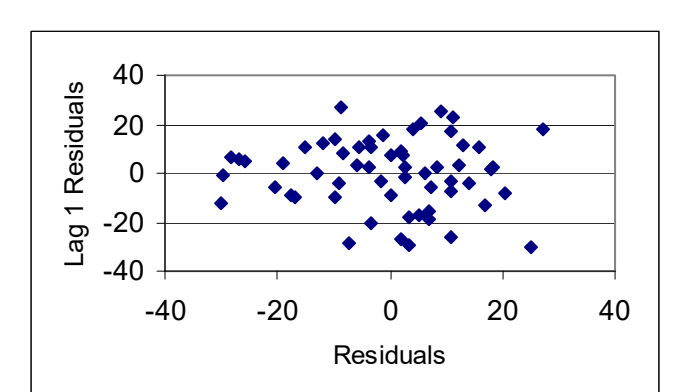

# **5. State population and whether sample is representative.**

 The population is not enumerable (number of individuals, number of spatial units, etc), The population to which we infer is a large number of repetitions of the experiment based on the experimental protocol, including the procedural statement for measurement of variables. The protein levels and sources were chosen by experimental design. We will view these as fixed factors and hence infer only to these three sources and two levels of protein. We assume that rats were assigned randomly to treatments, so that the results are representative of any other experiment with the same design. We will be considering a hypothetical population of repetitions of the experiment.

# **5. Choose mode of inference. Is hypothesis testing appropriate?**

Evidential inference is appropriate where the costs of Type I versus Type II error are unknown. It produces a measure of evidence, not a measure of uncertainty. We will use evidential inference. We will then apply decision theoretic inference against a fixed Type I error, for comparison with current practice.

# **6. List specific hypothesis pairs.**

Analysis will focus first on the interaction term  $\beta_{S \times L} \cdot X_S \cdot X_L$ 

If the factors have interactive effects on the response variable, then the observed difference in weight gain due to one factor (protein source) will depend on the other factor (protein level). If there are significant interactive effects then the weight gains among the three sources cannot be interpreted unless we know the protein level.

The symbol  $\beta_{SxL}$  stands for two parameters, which quantify the degree to which the effects of protein source on weight gain depends on level. One parameter measures the change in change in weight from low to high level in beef, relative to cereal. The second parameter measures the change in weight from low to high in pork, relative to beef.

Hypotheses for the interaction term. The research hypothesis  $H_A$  is that  $\beta_{S_xL} = 0$ 

H<sub>A</sub>:  $\beta_{SxL} \neq 0$  $H<sub>o</sub>: β<sub>SxL</sub> = 0$ 

### **6. List specific hypothesis pairs.**

Are there more specific hypotheses about the interaction term?

 Yes. The experimenters expected the weight gain to be greater from high to low for animal protein sources (beef and pork) than for cereal.

If the parameter values are not zero, then there will be variance. The  $H_A/H_0$  pairs equivalent to those listed above are:

H<sub>A</sub>:  $Var(\beta_{S \times L}) > 0$  or equivalently H<sub>A</sub>:  $Var(\beta_{S \times L} \cdot X_S \cdot X_L) > 0$ H<sub>o</sub>:  $\text{Var}(\beta_{S \times L}) = 0$  or equivalently H<sub>o</sub>:  $\text{Var}(\beta_{S \times L} \cdot X_S \cdot X_L) = 0$ 

If the interaction term is not significant, then research hypotheses concerning each of the other terms in the model become of interest because we can interpret the effects of one factor (*e.g.* protein source) regardless of the effects of the other factor (*e.g.* protein level).

Hypotheses for the protein level term.

Fixed effects term so the contrast in means will be of interest.

HA: PopMean(ΔM*L=low*) < PopMean(ΔM*L=high*) The population means differ

H<sub>o</sub>: PopMean( $\Delta M_{L=low}$ ) = PopMean( $\Delta M_{L=high}$ ) The population means do not differ These hypotheses are equivalent to following  $H_A/H_0$  for parameters.

 $H_A$ :  $Var(\beta_L) > 0$  There is variance present, due to level

H<sub>o</sub>:  $Var(\beta_L) = 0$  The is no variance due to level.

Are there more specific hypotheses about parameters ? Yes. We might expect that weight gain is greater for high level than low levels of protein.

Hypotheses for the protein source term. Fixed effects term so the contrast in means will be of interest.

 $H_A$ : PopMean( $\Delta M_{S=cereal}$ )  $\neq$  PopMean( $\Delta M_{S=beef}$ )  $\neq$  PopMean( $\Delta M_{S=pork}$ )  $H_A$ : PopMean( $\Delta M_{S=cereal}$ )  $\neq$  PopMean( $\Delta M_{S=beef}$ )  $\neq$  PopMean( $\Delta M_{S=pork}$ ) The population means differ among protein source.

Ho: PopMean(ΔM*S=cereal*) = PopMean(ΔM*S=beef*) = PopMean(ΔM*S=pork*)

The population means do not differ

These hypotheses are equivalent to

 $H_A:β_S ≠ 0$ H<sub>o</sub>: $\beta_S = 0$ 

The  $H_A$  /  $H_0$  pair above is equivalent to the following hypotheses.

H<sub>A</sub>:  $Var(\beta_S) > 0$  There is variance present, due to protein source.

H<sub>o</sub>:  $Var(\beta_S) = 0$  There is no variance present, due to protein source.

Additional hypotheses for parameters in the source term ? Yes

H<sub>A</sub>:  $\Delta M_{\text{cereal}} < ((1/2)(\Delta M_{\text{beef}} + \Delta M_{\text{pork}})$  Growth rates for cereal less than

those for animal sources of protein.

Ho: Δ*Mcereal* = ((1/2)(ΔM*beef +* Δ*Mpork* )

### **6. State test statistic, distribution, Type I error.**

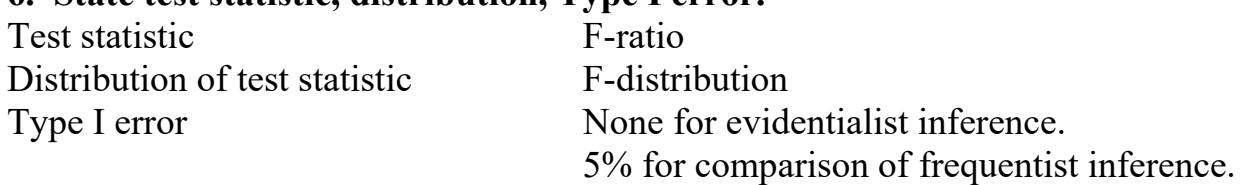

### **7. ANOVA table.**

Place factors, df, SS in table.

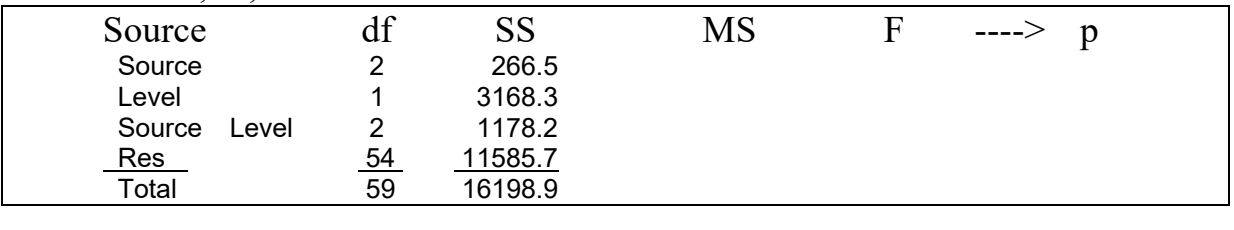

#### **7. ANOVA table – Evidentialist.**

Calculate LR from SS for each term in the model.

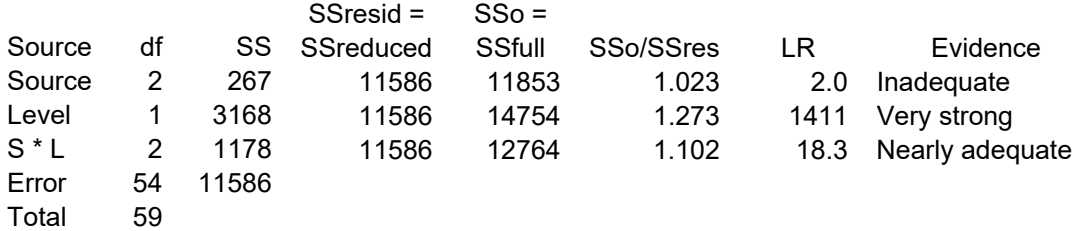

### **7. ANOVA table – Frequentist with fixed Type I error.**

Calculate MS, F, and p

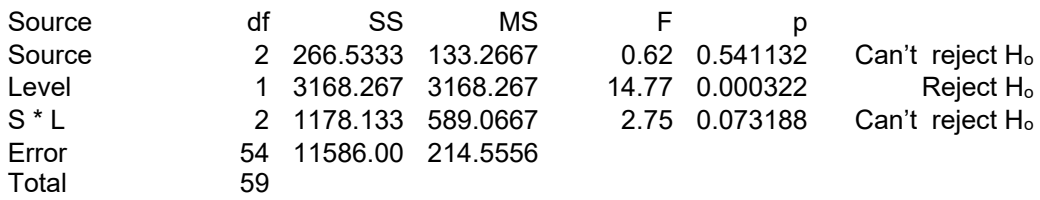

### **8. Check p-value by using randomization.**

 $30 < n < 100$ , residuals homogeneous, some deviation from normal distribution of errors, but because the sample was large, we judge that randomization will not change the pvalue judged substantially. We check that judgement.

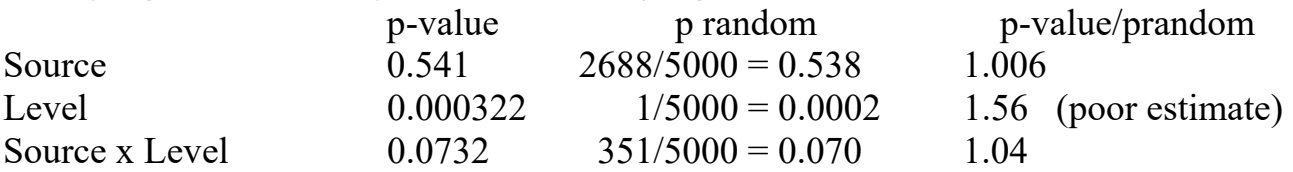

Note that the p-value for Level was poorly estimated because only 5000 randomizations were run. The p-value from the F-distribution was 3 in 1000 (or 15 in 5000), so our estimate can be no better than 1 part in 15. If we had used 10,000 randomizations our estimate the p-value would improve to 1 part in 30.

Our judgement that randomization would have little effect was correct.

### **9. Report statistical conclusion.**

Start with interaction term.  $p = 0.073$ 

Snedecor and Cochran (1989 p305) comment as follows.

"In factorial designs "it often happens that a few comparisons comprising the main effects have substantial interactions, while the majority of the comparisons have negligible interactions. Consequently, the F-test of the AB interaction sum of squares as a whole is not a good guide as to whether interactions can be ignored. It is wise to look over the two-way table of treatment totals or means before concluding that there are no interactions, particularly if the F is larger than 1."

Here is the table of cell means and marginal means, followed by table of contrasts with the grand mean, and table of contrasts from high to low in each source of protein. To examine the

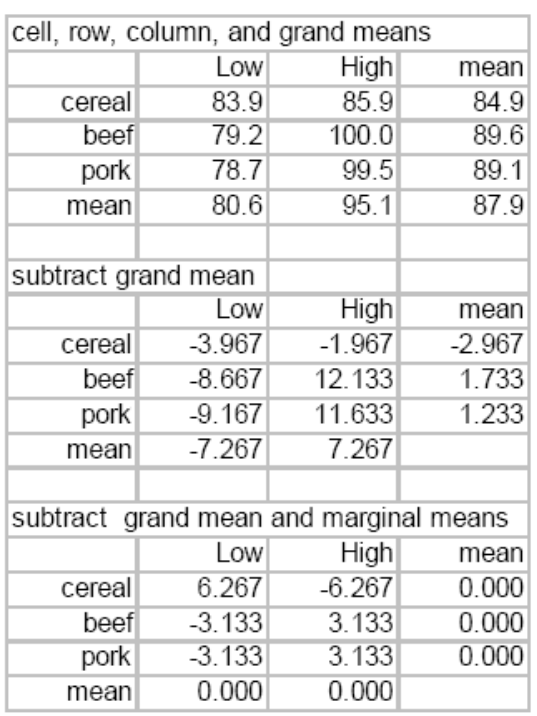

interactive effects, we subtract the grand mean from each cell mean. Then we subtract the marginal means from each cell.

# **9. Declare decision about terms.**

The contrast from low to high in cereal (6.267 g) is twice the magnitude of the contrast in beef and pork  $(-3.133)$  and opposite in sign. The contrast is  $6.3/85 = 7\%$  of the mean. There at best limited evidence  $(LR = 18)$  for a minor degree of interactive effect.

Following the advice of Snedeor and Cochran (1989) we use judgement to temper our conclusion about the presence of an interactive effect.

Instead of ignoring the interaction term because the p-value was just short of statistical significance at the 5% level, we report the contrasts in addition to the means for each fixed factor. <sup>-</sup>

Interactive effects mean that we cannot interpret one main effect independently of the other. To interpret the results in light the possibility of interactive effects we break down the two-way table by comparing means across one factor within in each level of the other factor. We can examine the differences from low to high within each level of protein source, as in the table above. Alternatively, we could examine the differences across sources within each of the two levels.

### **10. Report science conclusion.**

We judge that interactive effects cannot be ignored in this experiment. We report contrasts across one factor (protein level) in each class of the other factor (protein source).

 The results of this experiment are conveniently summarized as differences of means within each protein source, along with confidence limits on the difference.

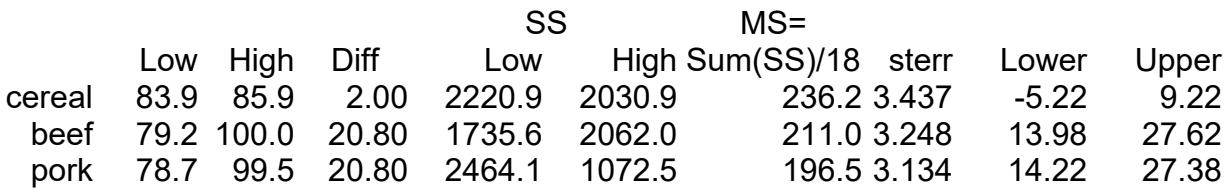

The confidence limits for cereal include zero (no difference in growth at low and high levels of protein). The confidence limits for beef and pork exclude zero (exclude no growth). These results are consistent with the graphical display of the means, which suggested that growth depends on level for beef and pork more than for cereal.

The coefficients reported by the statistical package lead to a similar conclusion. Here are the results from the Minitab package, which match those shown earlier from SPlus.

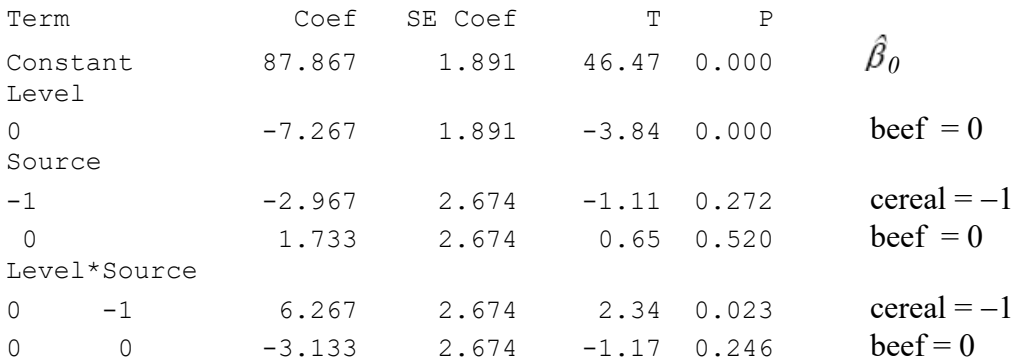

The contrast from low to high level in cereal (6.267 g) is twice the magnitude of the contrast in beef and pork  $(-3.133)$  and opposite in sign. The contrast for cereal differs significantly from the other two ( $p = 0.023 < \alpha = 5\%$ ).